## Fichier:Monter une Communaut Locale 4.png

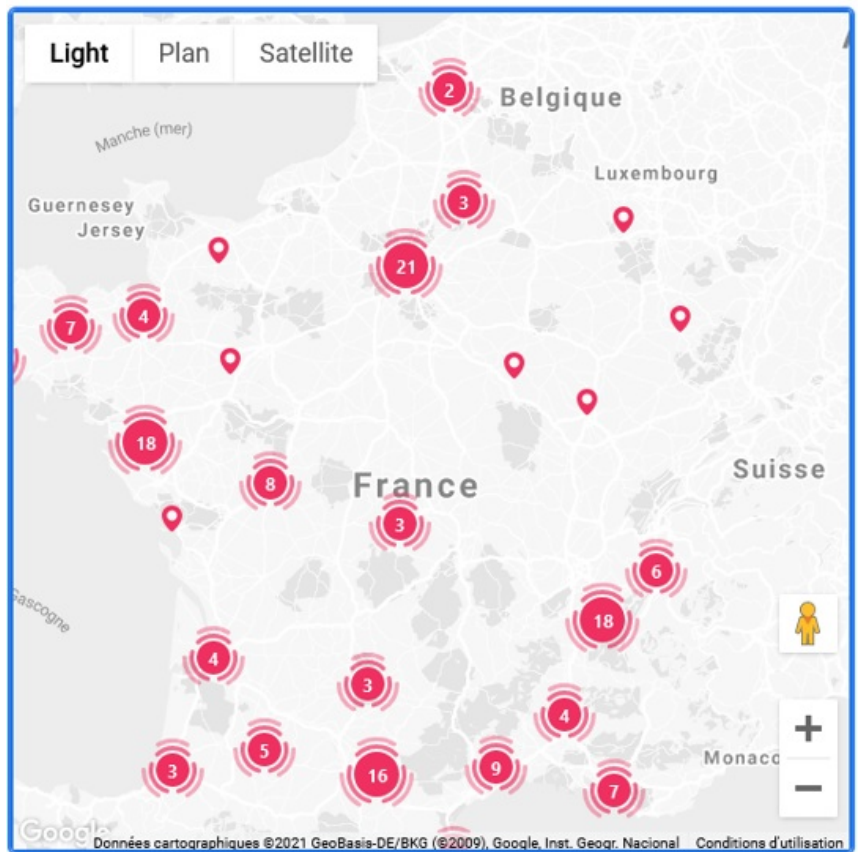

Pas de plus haute résolution disponible.

[Monter\\_une\\_Communaut\\_Locale\\_4.png](https://wiki.lowtechlab.org/images/f/f9/Monter_une_Communaut_Locale_4.png) (541 × 549 pixels, taille du fichier : 213 Kio, type MIME : image/png) Monter\_une\_Communaut\_\_Locale\_4

## Historique du fichier

Cliquer sur une date et heure pour voir le fichier tel qu'il était à ce moment-là.

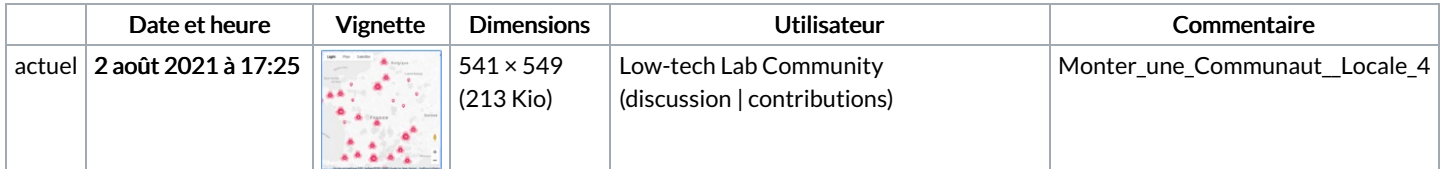

Vous ne pouvez pas remplacer ce fichier.

## Utilisation du fichier

La page suivante utilise ce fichier :

Monter une [Communauté](https://wiki.lowtechlab.org/wiki/Monter_une_Communaut%25C3%25A9_Locale) Locale

## Métadonnées

Ce fichier contient des informations supplémentaires, probablement ajoutées par l'appareil photo numérique ou le numériseur utilisé pour le créer. Si le fichier a été modifié depuis son état original, certains détails peuvent ne pas refléter entièrement l'image modifiée.

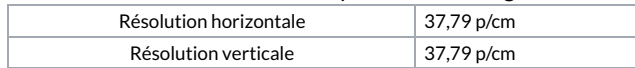